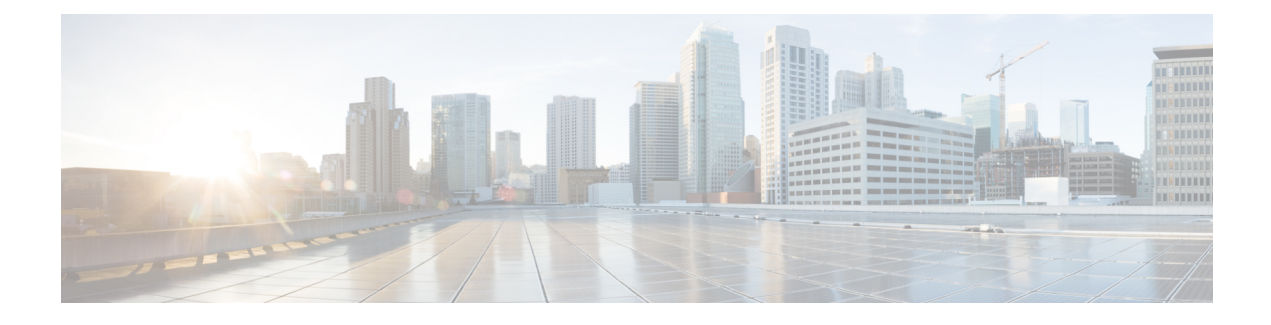

## **Troubleshooting Information**

• [Troubleshooting](#page-0-0) Information, on page 1

## <span id="page-0-0"></span>**Troubleshooting Information**

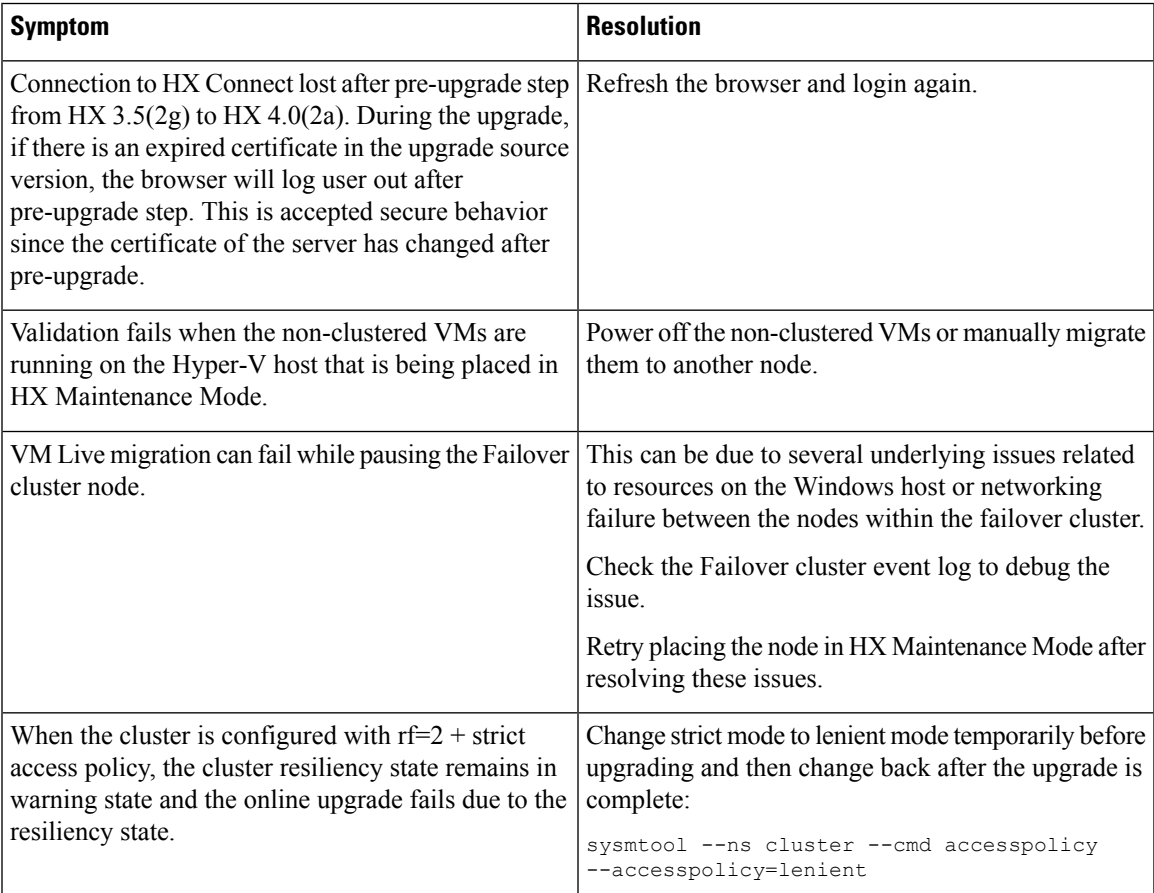

I

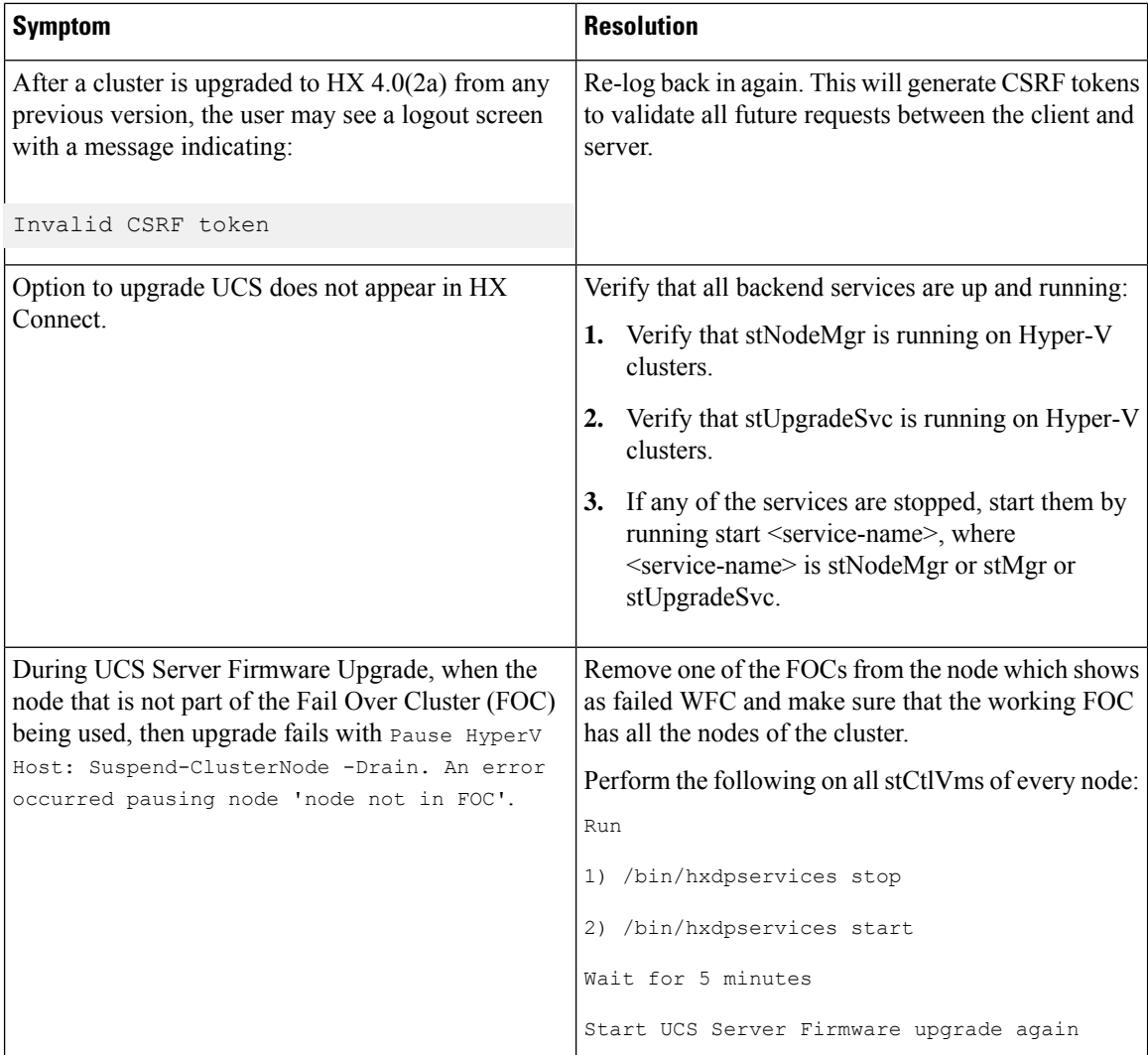

 $\mathbf I$ 

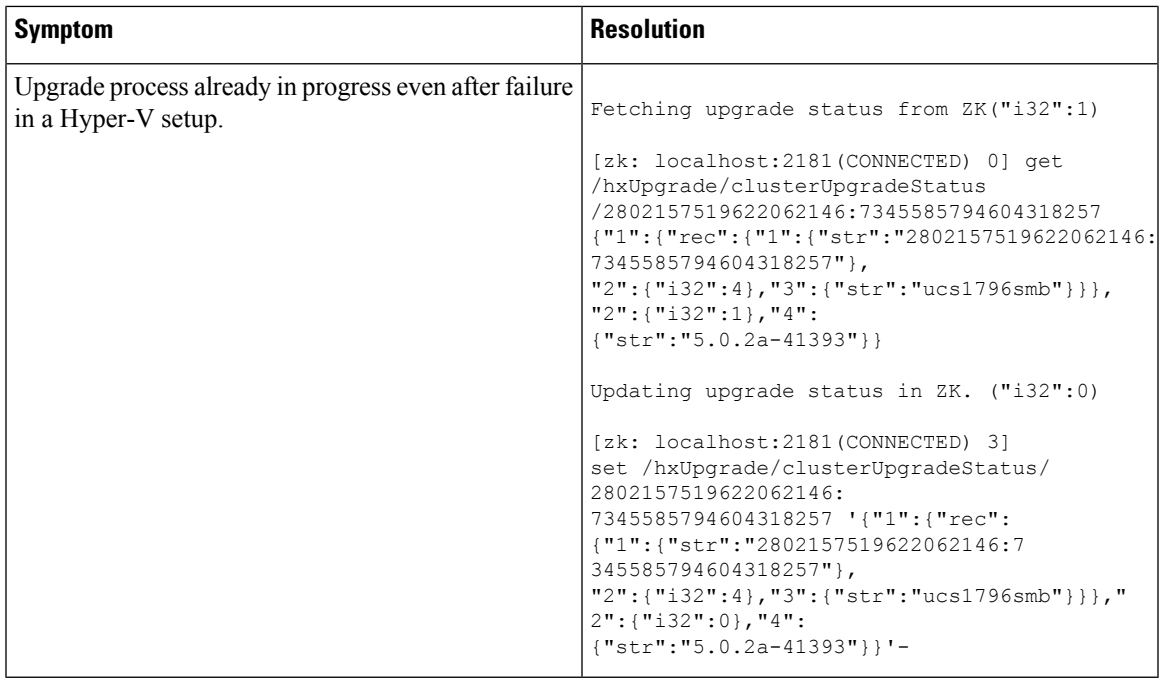

 $\mathbf I$